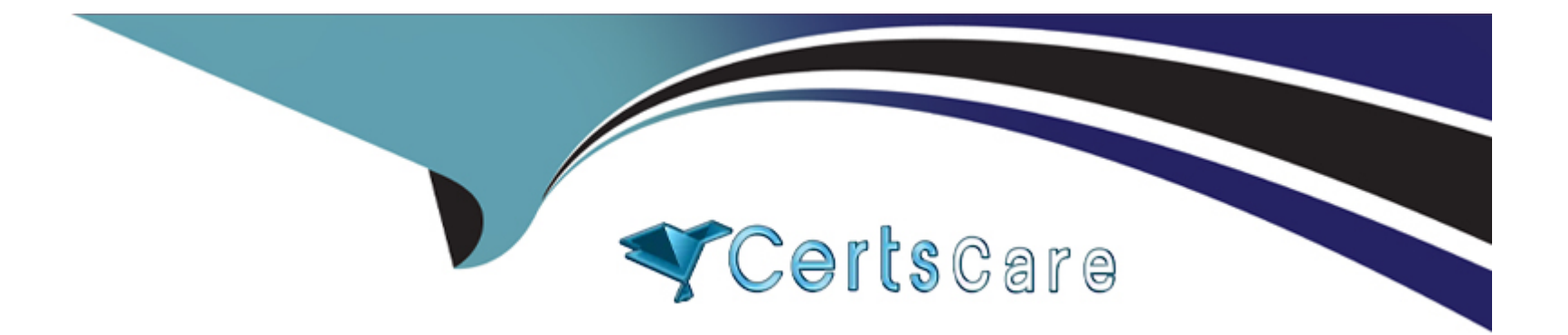

# **Free Questions for PGCES-02 by certscare**

# **Shared by Goodwin on 15-04-2024**

**For More Free Questions and Preparation Resources**

**Check the Links on Last Page**

# **Question 1**

#### **Question Type: MultipleChoice**

Select the most suitable statement about the creation of a new database.

#### **Options:**

- **A-** Only a PostgreSQL superuser is authorized to create a new database.
- **B** The target directory is specified by the environment variable PGDATA or the -D parameter when creating a database.
- **C-** Only one database can be used at the same time even if two or more databases are created.
- **D-** Only the OS superuser (root) can create databases.
- **E-** You can set the character encoding when creating a new database.

#### **Answer:**

E

## **Question 2**

**Question Type: MultipleChoice**

Select the most appropriate statement about the initdb command.

#### **Options:**

- **A-** It can not be executed by an OS administrator-level user (root user).
- **B-** It can only be executed by the user who installed PostgreSQL.
- **C-** Unless the environment variable PGDATA is set, it can not be executed.
- **D-** When 'auto' is designated as the value for the environment variable PGDATA, a directory is automatically set up.
- **E-** The directory designated by the environment variable PGDATA must exist.

### **Answer:**  A

## **Question 3**

#### **Question Type: MultipleChoice**

What phenomenon occurs if PostgreSQL is used without performing VACUUM ?

Select two appropriate descriptions from those below.

#### **Options:**

- **A-** Performance is reduced.
- **B-** It gradually gets to the point where connections are denied.
- **C-** The physical size of the database increases considerably in size.
- **D-** Only SELECT queries will be accepted.
- **E-** An e-mail prompting the administrator to perform VACUUM is sent from PostgreSQL.

### **Answer:**  A, C

## **Question 4**

#### **Question Type: MultipleChoice**

What does the following command do? Select the correct description from below.

Note: "text=#" is the command prompt for psql. test=# ANALYZE foo;

#### **Options:**

- **A-** Collects statistical information related to the content of the database foo.
- **B-** Collects statistical information related to the content of the table foo.
- **C-** Collects statistical information related to the content of the database test.
- **D-** Outputs statistical information related to the content of the table foo.
- **E-** The command does not generate an error; however, it does not do anything either.

### **Answer:**

### B

# **Question 5**

#### **Question Type: MultipleChoice**

Select two incorrect statements concerning the system catalog.

- **A-** It stores the object definition information for tables and columns.
- **B** There may be changes to specification by major version upgrades.
- **C-** It is accessible as a table; however, it is output in binary format so it can not be read as is.
- **D-** It stores the internal information of the database management system.
- **E-** It is defined based on the standard SQL specification.

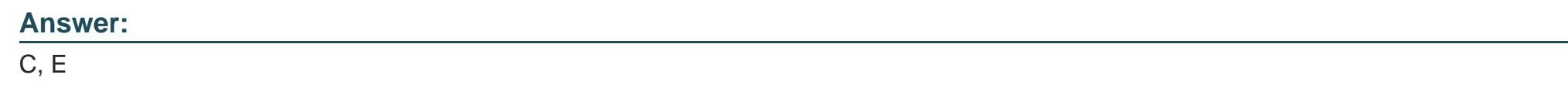

### **Question 6**

#### **Question Type: MultipleChoice**

I would like to restore the database cluster from the "db1.dump" backup file. Select the correct command from below. (Note: "postgres" is the superuser)

#### **Options:**

**A-** pg\_restore -U postgres -f db1.dump db1

- **B-** pg\_dump --restore db1 < db1.dump
- **C-** pg\_dump -U postgres --restore db1 < db1.dump
- **D-** psql -U postgres -f db1.dump db1
- **E-** pg\_resetxlog -U postgres db1 < db1.dump

#### **Answer:**

 $\overline{D}$ 

### **Question 7**

**Question Type: MultipleChoice**

Select the most suitable statement regarding PostgreSQL's pg\_hba.conf configuration file.

- **A-** You can use any number of authentication types on a single line.
- **B-** You cannot set different authentications per user.
- **C-** You can set different authentications per table.

**D**- The authentication settings in the file are evaluated from the top line to the bottom line.

**E-** krb5 authentication can only be used for local connections.

#### **Answer:**

D

# **Question 8**

#### **Question Type: MultipleChoice**

The following table called 'company' is defined as follows:

id | name ----+--------

---------- 1 |

Pgsql,inc. 2 |

Postgres Co.,Ltd 3 |

SQL Company.

Select the most appropriate psql command for generating a text file company.txt on the client side with the following content: 1,"Pgsql,inc." 2,"Postgres Co.,Ltd" 3,SQL Company.

#### **Options:**

- **A-** \copy company TO 'company.txt' WITH ','
- **B-** \copy company TO 'company.txt' WITH DELIMITER AS ','
- **C-** \copy company TO 'company.txt' DELIMITER ','
- **D-** \copy company TO 'company.txt'
- **E-** \copy company TO company.txt CSV

### **Answer:**

E

## **Question 9**

**Question Type: MultipleChoice**

Which psql command do you need to execute to display the list of tables in the currently connected database?

**A-** SELECT \* FROM pg\_table\_list;

- **B-** SHOW tables;
- **C-** \dT
- **D-** \dt 'database\_name'

**E-** \dt

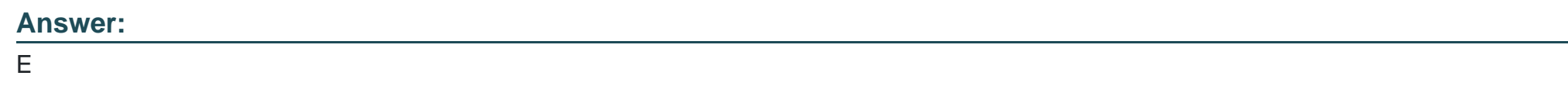

### **Question 10**

**Question Type: MultipleChoice**

Select one incorrect description about changing the settings of PostgreSQL during operation.

### **Options:**

**A-** The current value of a parameter can be confirmed using the SHOW command.

**B-** All of the current settings can be displayed using the SHOW ALL command.

- **C-** Changes that can be made using the SET command have higher priority than ones in postgresql.conf.
- **D-** Values set by a superuser using the SET command are valid for different connections made later.
- **E-** There are parameters that can not be set using the SET command

#### **Answer:**

#### D

# **Question 11**

#### **Question Type: MultipleChoice**

Select two incorrect statements about the Point-In-Time Recovery (PITR) from below.

- **A-** This is a backup method integrating a physical backup and a transaction log (WAL).
- **B** It is necessary to stop the database server to perform a backup for the first time.
- **C-** Updated data is continuously saved.
- **D-** A restore can be performed to any arbitrary point in time since the starting point of PITR.

**E-** A backup can only be performed on a per-database basis.

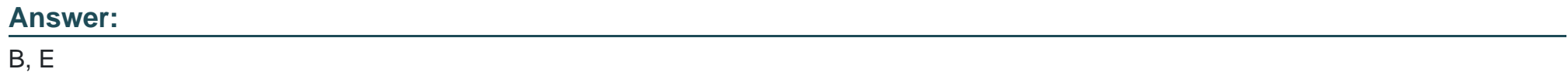

To Get Premium Files for PGCES-02 Visit

[https://www.p2pexams.com/products/pgces-0](https://www.p2pexams.com/products/PGCES-02)2

For More Free Questions Visit

[https://www.p2pexams.com/postgresql/pdf/pgces-0](https://www.p2pexams.com/postgresql/pdf/pgces-02)2